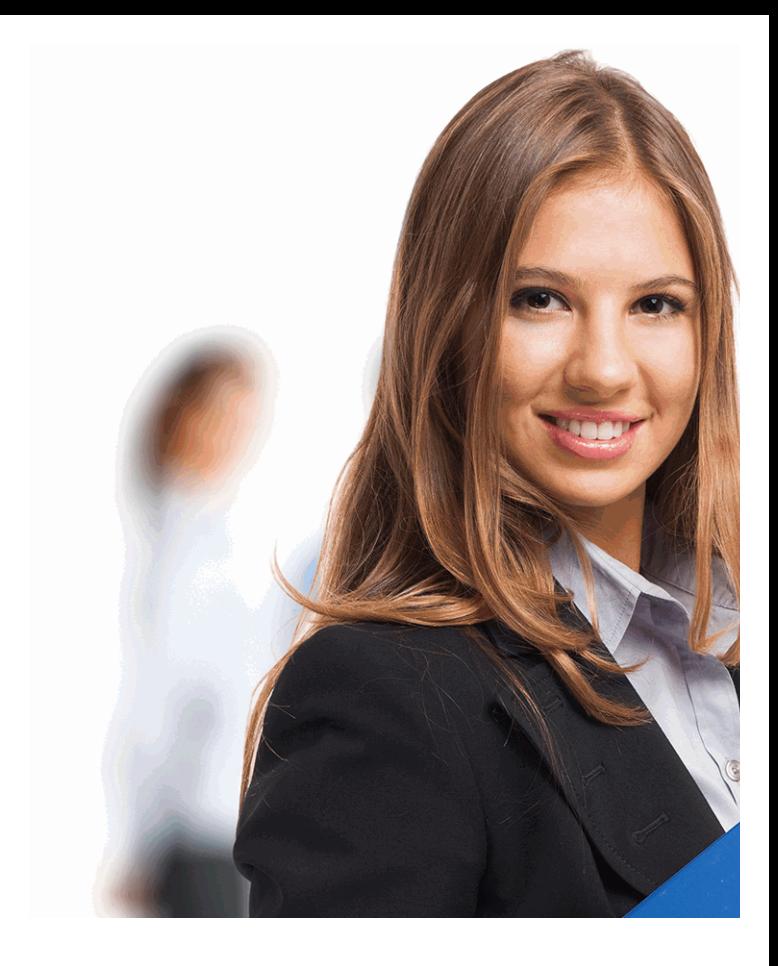

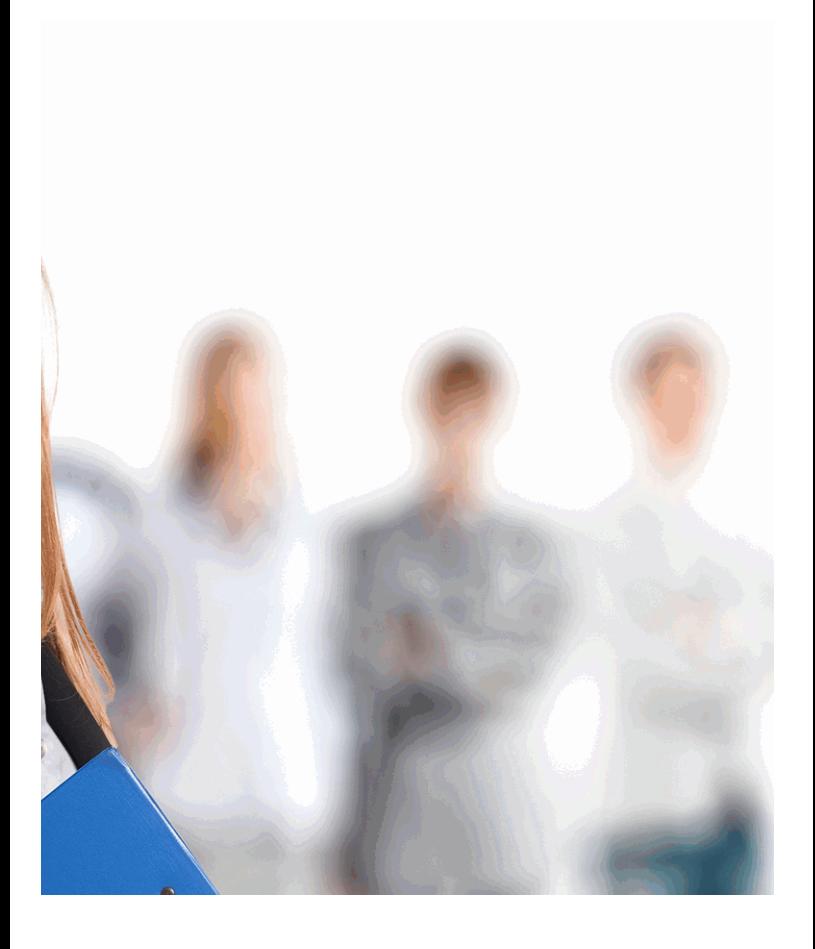

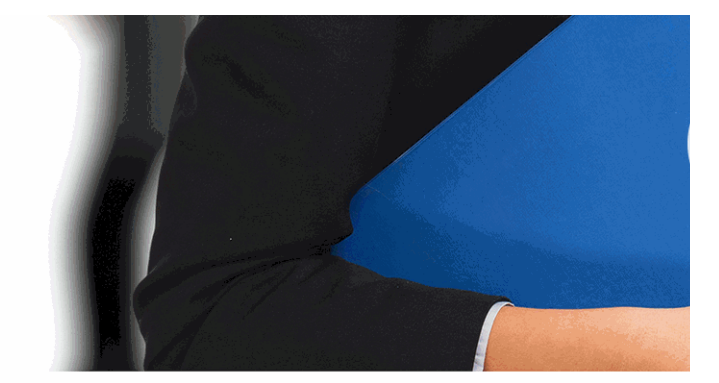

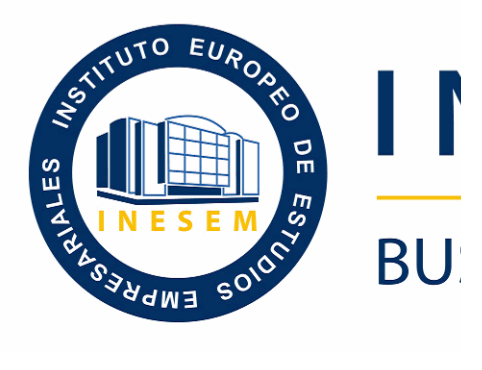

# **Curso Online de Sym Symfony 3 para Crear**

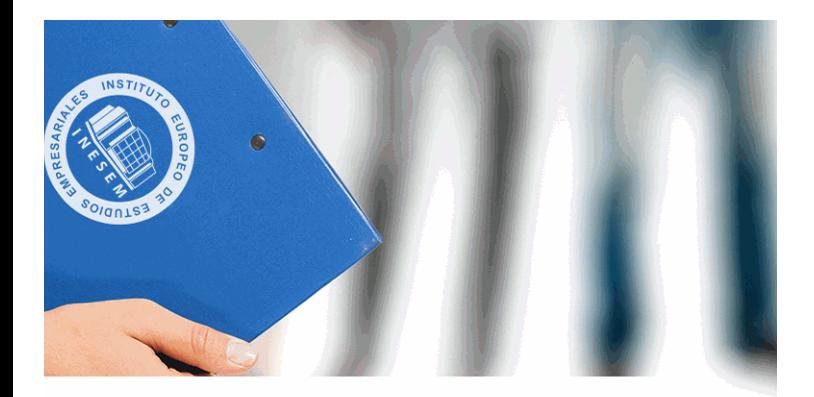

# **VESEM**

# **SINESS SCHOOL**

# fony 3: Especialista en *Symfony 3 para Crear Tus Aplicaciones Web*

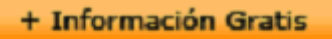

# titulación de formación continua bonificada **empre**

# *Curso Online de Sym* **Symfony 3 para Crear**

# **duración total:** 220 horas **horas telefo**

# *precio:*  $0 \in$ \*

# *modalidad:* Online

\* hasta 100 % bonificable para trabajadores.

+ Información Gratis

# *descripción*

Si tiene interés en el diseño web o programación y quiere desenvolverse profesionalmente en este entorno este este Experto en Programación Web podrá adquirir los conoci labor de la mejor manera posible. El diseño web se ha q dentro del diseño gráfico. Es por esto que hoy muchas  $\epsilon$ utilizan como medio de comunicación su sitio web dejan escritas, folletos, catálogos impresos u otros medios relacionados Con este Curso podrá aprender a desarrollar aplicacione framework MVC

#### + Información Gratis

# **Curso Online de Symfony 3: Especialista en**

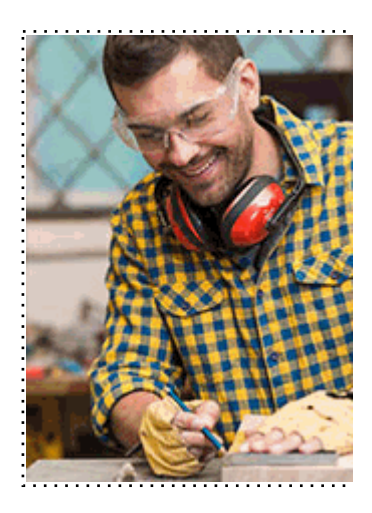

#### + Información Gratis

# **Symfony 3 para Crear Tus Aplicaciones Web**

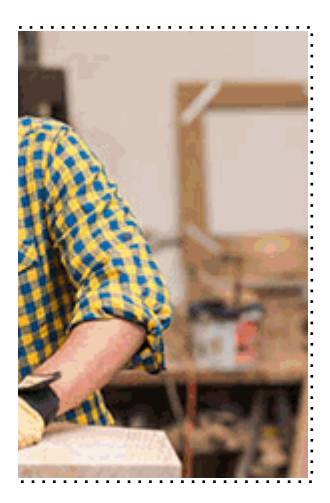

**w** matrículas: 958 050 240 **fax: 958 050 245** 

# *a quién va dirigido*

Todos aquellos trabajadores y profesionales en activo q conocimientos técnicos en este área.

#### + Información Gratis

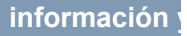

# *objetivos*

- Conocer la estructura de Symfony.
- Crear un Bundle para Symfony
- Crear y modificar formularios.
- Estudiar el lenguaje JavaScript, así como su estructura
- Conocer la situación actual de la Web, en la que tiener interactivas, convirtiéndose prácticamente en aplicacion
- Estudiar el concepto de Modelo de Objetos del Docum
- Estudiar las novedades que aportan HTML5 y CSS3 como evolución de los exonos estándares web.
- Conocer las novedades que aparecen con la versión N (CSS3).

#### + Información Gratis

# *para qué te prepara*

Este Curso de Symfony: Experto en Programación Web avanzadas y novedosas de diseño y programación Web web HTML5 y Hojas de estilo en cascada Nivel 3 (CSS3) herramienta Symfony.

# *salidas laborales*

Diseño web y programación en general.

+ Información Gratis

# *titulación*

Una vez finalizado el curso, el alumno recibirá por parte Oficial que acredita el haber superado con éxito todas la el mismo.

Esta titulación incluirá el nombre del curso/máster, la du alumno, el nivel de aprovechamiento que acredita que e firmas del profesor y Director del centro, y los sellos de l recibida (Instituto Europeo de Estudios Empresariales).

#### + Información Gratis

#### **Curso Online de Symfony 3: Especialista en**

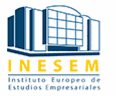

#### **INSTITUTO EUROPEO DE EST**

como centro de Formación acreditado para la im **EXPIDE LA SIGUIENTE** 

**NOMBRE DEL A** 

con D.N.I. XXXXXXXX ha superado los

### Nombre de la Acc

de XXX horas, perteneciente al Plan de Formac Y para que surta los efectos pertinentes queda registrado con

Con una calificación de 5

Y para que conste expido la pre Granada, a (día) de (m

La direccion General

MARIA MORENO HIDALGO

Sello

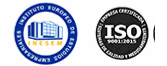

# *forma de bonificación*

#### + Información Gratis

#### **Symfony 3 para Crear Tus Aplicaciones Web**

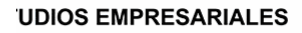

ipartición a nivel nacional de formación : TITULACIÓN

#### **LUMNO/A**

s estudios correspondientes de

#### ión Formativa

ión INESEM en la convocatoria de XXXX número de expediente XXXX-XXXX-XXXX-XXXXXX

**SOBRESALIENTE** 

:sente TITULACIÓN en es) de (año)

Firma del alumno/a

þ

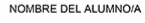

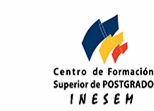

# **with the informacion of the informacion of the intervals of the intervals of the intervals of the intervals of the intervals of the intervals of the intervals of the intervals of the intervals of the intervals of the inte**

- Mediante descuento directo en el TC1, a cargo de los sociales en empresa paga de la empresa entre la empresa mes a la Seguridad Social.

#### + Información Gratis

# *metodología*

El alumno comienza su andadura en INESEM a travé metodología de aprendizaje online, el alumno debe avar itinerario formativo, así como realizar las actividades y a del itinerario, el alumno se encontrará con el examen fin mínimo del 75% de las cuestiones planteadas para pode

Nuestro equipo docente y un tutor especializado har todos los progresos del alumno así como estableciendo consultas.

El alumno dispone de un espacio donde gestionar to Secretaría Virtual, y de un lugar de encuentro, Comunid aprendizaje que enriquecerá su desarrollo profesional.

#### + Información Gratis

# *materiales didácticos*

- Manual teórico 'Diseño Web Avanzado con HTML5 y
- Manual teórico 'Diseño Web Avanzado con HTML5 y

#### + Información Gratis

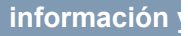

# **Curso Online de Symfony 3: Especialista en**

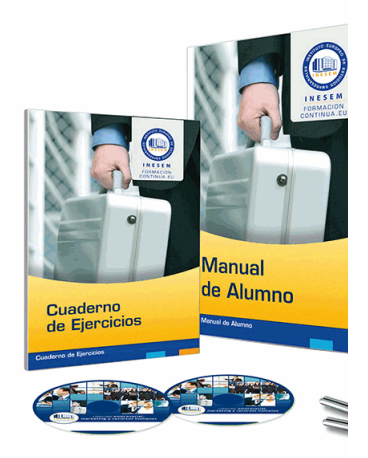

#### + Información Gratis

# **Symfony 3 para Crear Tus Aplicaciones Web**

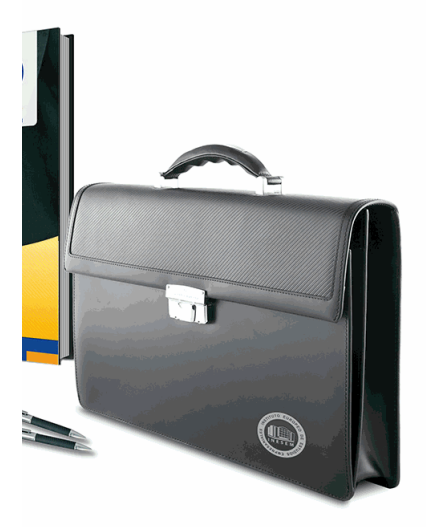

# **w** matrículas: 958 050 240 **fax: 958 050 245**

# *profesorado y servicio de tutorías*

#### + Información Gratis

Nuestro equipo docente estará a su disposición para de contenido que pueda necesitar relacionado con el cu nosotros a través de la propia plataforma o Chat, Email un documento denominado "Guía del Alumno" entregad Contamos con una extensa plantilla de profesores especializados en la extensa formativa en las distintas en la con una amplia experiencia en el ámbito docente.

El alumno podrá contactar con los profesores y form como solicitar información complementaria, fuentes bibli Podrá hacerlo de las siguientes formas:

- **Por e-mail**: El alumno podrá enviar sus dudas y consulta respuesta en un plazo máximo de 48 horas.

- **Por teléfono**: Existe un horario para las tutorías tel hablar directamente con su tutor.

- A través del Campus Virtual: El alumno/a puede c del mismo, pudiendo tener acceso a Secretaría, agilizan

### + Información Gratis

# **Curso Online de Symfony 3: Especialista en**

#### + Información Gratis

# **Curso Online de Symfony 3: Especialista en**

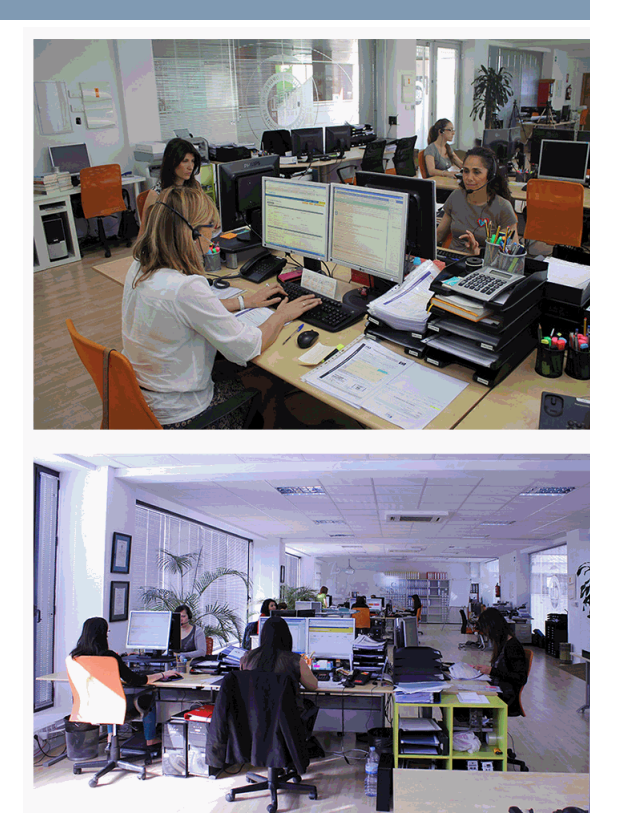

### + Información Gratis

# **Symfony 3 para Crear Tus Aplicaciones Web**

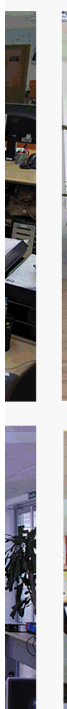

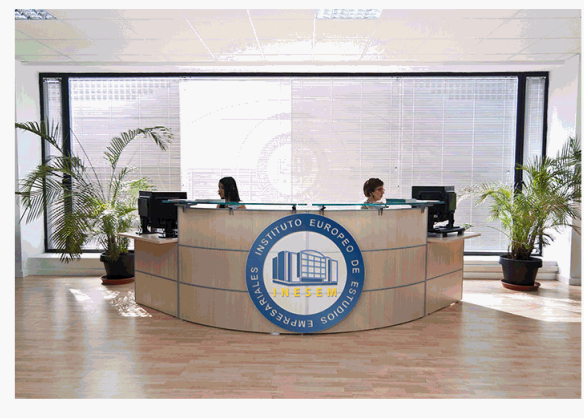

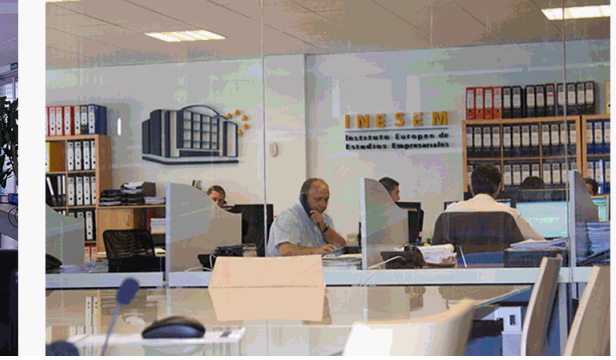

# **watrículas: 958 050 240 fax: 958 050 245**

# **Curso Online de Symfony 3: Especialista en**

# *plazo de finalización*

El alumno cuenta con un período máximo de tiempo par misma duración del curso. Existe por tanto un calendario de fin.

# *campus virtual online*

especialmente dirigido a los alumnos matriculados en cu de inesem ofrece contenidos multimedia de alta calidad

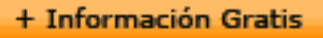

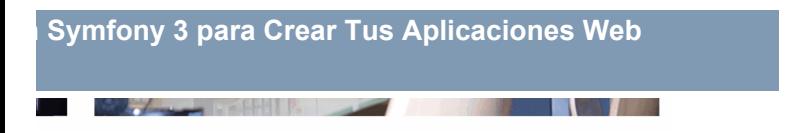

a la finalización del curso, que dependerá de la o formativo con una fecha de inicio y una fecha

Irsos de modalidad online, el campus virtual y ejercicios interactivos.

**watrículas: 958 050 240 fax: 958 050 245** 

# *comunidad*

servicio gratuito que permitirá al alumno formar parte de disfruta de múltiples ventajas: becas, descuentos y pron para aprender idiomas...

# *revista digital*

el alumno podrá descargar artículos sobre e-learning, publica artículos de opinión, noticias sobre convocatorias de oposiciones administración, ferias sobre formación, etc.

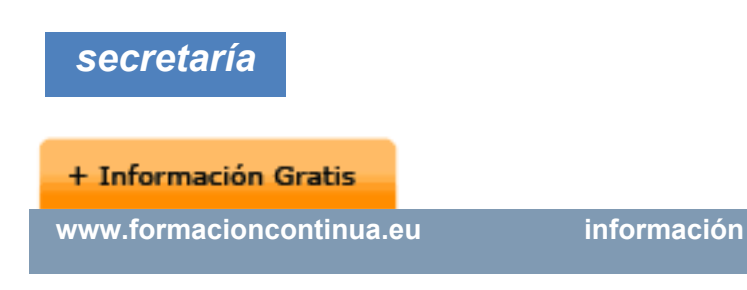

Este sistema comunica al alumno directamente con nue de matriculación, envío de documentación y solución de

Además, a través de nuestro gestor documental, el alum sus documentos, controlar las fechas de envío, finalizacionales que sus accionentes sus de sus acciones formativ lo relacionado con la parte administrativa de sus cursos, seguimiento personal de todos sus trámites con INESEN

*programa formativo*

# **PARTE 1. SYMFONY**

**UNIDAD DIDÁCTICA 1. PRESENTACIÓN A SYMFONY**

1.¿Qué es y para que se utiliza Symfony?

2.Instalar de Apache

**+ Información Gratis** 

- 3.Instalar de Composer
- 4.Instalar y su distribución de Symfony
- 5.Diferencia Eclipse y Symfony2

# **UNIDAD DIDÁCTICA 2. DESARROLLO ESTRUCTURA**

- 1.Patrón MVC
- 2.Estructura de Symfony. App, src, Symfony, vendor y
- 3.Configurar con Symfony

# **UNIDAD DIDÁCTICA 3. INTRODUCCIÓN SYMFONY Y B**

- 1.Diferencia Symfony y Doctrine
- 2.Crear y configurar base de datos
- 3.Crear entidades creadas automáticamente
- 4.Trasladamos la definición de entidades a tablas

# **UNIDAD DIDÁCTICA 4. DIFERENTES MODOS DE VER**

- 1.Que es Twig
- 2.Estructura y Herencia
- 3.Generar imágenes, CSS y JavaScript
- 4. Bloques de código. Recuperamos los datos desde e

# **UNIDAD DIDÁCTICA 5. CREACIÓN DE FORMULARIOS Y VALIDACIÓN EN SYMFONY**

- 1.Creamos y modificamos formularios
- 2.Asociar un formulario a un controlador y mostrar

# **+ Información Gratis**

3.Validación con validator.yml

# 4. Aplicamos y modificamos a través de validación y quarte. **UNIDAD DIDÁCTICA 6. HERRAMIENTAS ADICIONALE**

1.Depuración y autentificación de Symfony

# **PARTE 2. DISEÑO WEB A'**

# **CSS3**

**UNIDAD DIDÁCTICA 1. HERRAMIENTAS NECESARIAS**

- 1.Introducción
- 2.Editor de texto
- 3.Navegadores

# **UNIDAD DIDÁCTICA 2. INTRODUCCIÓN HTML**

- 1.Introducción HTML
- 2.¿Cómo creamos documento HTML?
- 3.Características básicas

# **UNIDAD DIDÁCTICA 3. TEXTO, ENLACES, LISTAS, IM**

- 1.Textos en HTML
- 2.Enlaces
- 3.Listas en HTML

# + Información Gratis

# 4.Imágenes y objetos

# **UNIDAD DIDÁCTICA 4. TABLAS, FORMULARIOS Y ES**

1.Tablas

2.Formularios

3.Estructuras y layout

# **UNIDAD DIDÁCTICA 5. OTRAS ETIQUETAS IMPORTA**

1.Otras etiquetas importantes

# **UNIDAD DIDÁCTICA 6. METAINFORMACIÓN, ACCESI**

1.¿Qué es la Metainformación?

2.Accesibilidad

3.Validación

# **UNIDAD DIDÁCTICA 7. INTRODUCCIÓN CSS**

- 1.Introducción CSS
- 2.Soporte de CSS en navegadores
- 3.Especificación oficial
- 4.Funcionamiento básico de CSS
- 5.¿Cómo incluir CSS en la Web?
- 6.Estilo básico
- 7.Medios CSS
- 8.Comentarios

# + Información Gratis

# 9.Sintaxis de la definición

# **UNIDAD DIDÁCTICA 8. SELECTORES, UNIDADES DE**

- 1.Selectores CSS
- 2.Unidades de medida
- 3.Colores

# **UNIDAD DIDÁCTICA 9. MODELOS DE CAJAS, POSICI**

- 1.Modelo de cajas
- 2.Propiedades de las cajas
- 3.Margen, relleno, bordes y modelo de cajas
- 4.Posicionamiento y visualización
- 5.Posicionamiento
- 6.Visualización

# **UNIDAD DIDÁCTICA 10. ESTRUCTURAR UNA PÁGINA**

- 1.Introducción a layout
- 2.¿Cómo centrar una página horizontalmente?
- 3.¿Cómo centrar una página verticalmente?
- 4.Estructura y layout
- 5.Altura/anchuras máximas y mínimas
- 6.Estilos avanzados

# **UNIDAD DIDÁCTICA 11. TEXTO, ENLACES, IMÁGENE**

# + Información Gratis

#### **Curso Online de Symfony 3: Especialista en**

- 1.Textos en CSS
- 2.Enlaces
- 3.Imágenes
- 4.Listas

#### **UNIDAD DIDÁCTICA 12. TABLAS, FORMULARIOS Y S**

- 1.Tablas
- 2.Formulario

# **UNIDAD DIDÁCTICA 13. OTRAS UTILIDADES DE CSS**

- 1.Versión para imprimir
- 2.Personalizar el cursor
- 3.Hacks y filtros
- 4.Prioridad en las declaraciones
- 5.Validar CSS
- 6.Recomendaciones Generales
- 7.Recursos útiles

### **UNIDAD DIDÁCTICA 14. FIREBUG**

- 1.¿Qué es Firebug?
- 2.¿Como se instala?
- 3.¿Como usamos Firebug?

**UNIDAD DIDÁCTICA 15. INTRODUCCIÓN HTML5**

# + Información Gratis

# 1.¿Qué es HTML5?

2.¿Cuáles son las mejoras?

3.Etiquetas Obsoletas

4.Etiquetas modificadas

5.Lista de etiquetas HTML5

6.Atributos eliminados

7.Otros cambios

8.Estructura HTML5

9.Nueva estructuración del body

10.Otros elementos nuevos de estructuración

# **UNIDAD DIDÁCTICA 16. NUEVOS ATRIBUTOS, EVENT**

1.Introducción a atributos globales

2.Nuevos atributos

3.Introducción a los nuevos eventos.

# **UNIDAD DIDÁCTICA 17. NUEVOS ELEMENTOS SEMÁ**

- 1.Elemento bdi
- 2.Elemento command
- 3.Elemento data
- 4.Elementos details
- 5.Elemento mark

# + Información Gratis

- 6.Elemento meter
- 7.Elemento progress
- 8.Elemento ruby
- 9.Elemento time
- 10.Elemento wbr

# **UNIDAD DIDÁCTICA 18. MEJORAS EN LOS FORMULARIOS**

- 1.Nuevos elementos para los Formularios
- 2.Cambios en el atributo type (input)
- 3.Nuevos atributos para form
- 4.Nuevos atributos para fieldset
- 5.Nuevos atributos para input
- 6.Nuevos atributos para textarea

# **UNIDAD DIDÁCTICA 19. OTRAS MEJORAS DE HTML5**

- 1.Introducción a los elementos multimedia
- 2.Etiqueta source
- 3.Etiqueta track
- 4.Elemento video
- 5.Elemento audio
- 6.Elemento embed
- 7.Elemento canvas

# **+ Información Gratis**

8.Introducción a MathML

9.Introducción a SVG

10.Introducción a Drag and Drop

11 Validador HTML5

# **UNIDAD DIDÁCTICA 20. INTRODUCCIÓN A CSS3**

1.Introducción

2.Unidades, colores y fuentes

3.Nuevos Selectores y pseudo-clases

### **UNIDAD DIDÁCTICA 21. ANIMACIONES, FONDOS Y B**

1.Propiedades para la animación

2.Nuevas propiedades para los fondos

3.Nuevas propiedades para Bordes

# **UNIDAD DIDÁCTICA 22. CAJAS, CAJAS FLEXIBLES, I**

- 1.Propiedades de las cajas
- 2.Propiedades de las cajas flexibles
- 3.Propiedades del color
- 4.Propiedades para las Fuentes

### **UNIDAD DIDÁCTICA 23. ENLACES Y MULTI-COLUMN**

- 1.Propiedades para los hiperenlaces
- 2.Propiedades de las multi-columnas

+ Información Gratis

# **UNIDAD DIDÁCTICA 24. TEXTO Y 2D/3D TRANSFORM**

1.Propiedades para texto

2.Propiedad 2D/3D Transform

# **UNIDAD DIDÁCTICA 25. TRANSICIONES E INTERFAZ**

- 1.Propiedades para las transiciones
- 2.Propiedades para la interfaz de usuario
- 3.Validación CSS3

+ Información Gratis